## Package 'ef'

November 3, 2020

Title Modelling Framework for the Estimation of Salmonid Abundance

Version 1.2.0

Date 2020-10-18

Description A set of functions to estimate capture probabilities and densities from multipass pass removal data.

**Depends**  $R$  ( $>= 3.0$ ), TMB

Imports Matrix, dplyr, methods, mgcv

LinkingTo TMB, RcppEigen

Suggests testthat

License MIT + file LICENSE

LazyData TRUE

Encoding UTF-8

RoxygenNote 7.1.1

NeedsCompilation yes

Author Colin Millar [aut, cre], Rob Fryer [aut], Iain Malcolm [aut], Ross Glover [aut], Marine Scotland Science [cph]

Maintainer Colin Millar <colin.millar@ices.dk>

Repository CRAN

Date/Publication 2020-11-03 12:10:02 UTC

## R topics documented:

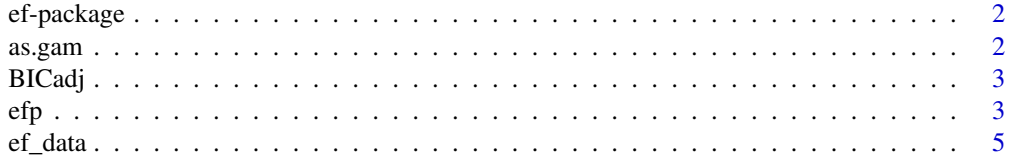

#### <span id="page-1-0"></span>2 as.gam

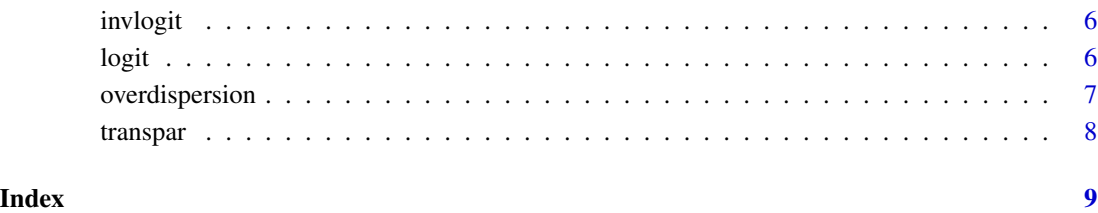

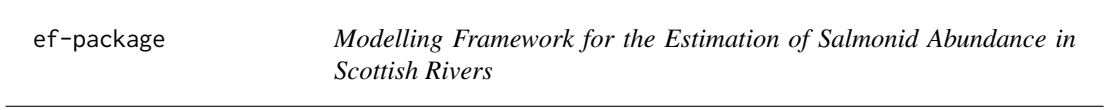

#### Description

A set of functions to estimate capture probabilities and densities from multipass pass removal data.

as.gam *Coversion of an efp fit to a gam fit for plotting*

#### Description

Coversion of an efp fit to a gam fit for plotting

#### Usage

as.gam(object)

#### Arguments

object an efp fitted model

#### Value

gam type object

<span id="page-2-0"></span>

### Description

Complete function for returning overdispersion estimates

#### Usage

BICadj(model, data, overdispersion.output)

#### Arguments

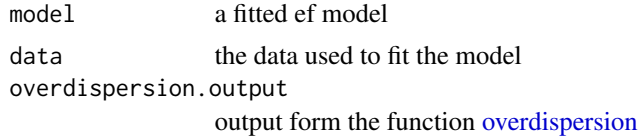

#### Value

the adjusted BIC

#### Note

When calling the function, you need to specify the data source for the model so that the number of site visits can be determined. You also need to specify the output from the overdispersion model to get the measure

efp *Estimate capture probabilites from electrofishing data*

#### Description

This function uses the marginal likelihood of capture probabilities to estimate model parameters

#### Usage

```
efp(
  formula,
  data = NULL,pass = pass,
  id = id.
  offset = NULL,
  verbose = FALSE,
  init = "\theta",
```

```
hessian = TRUE,
  fit = TRUE,sample_re = FALSE
\lambda
```
#### Arguments

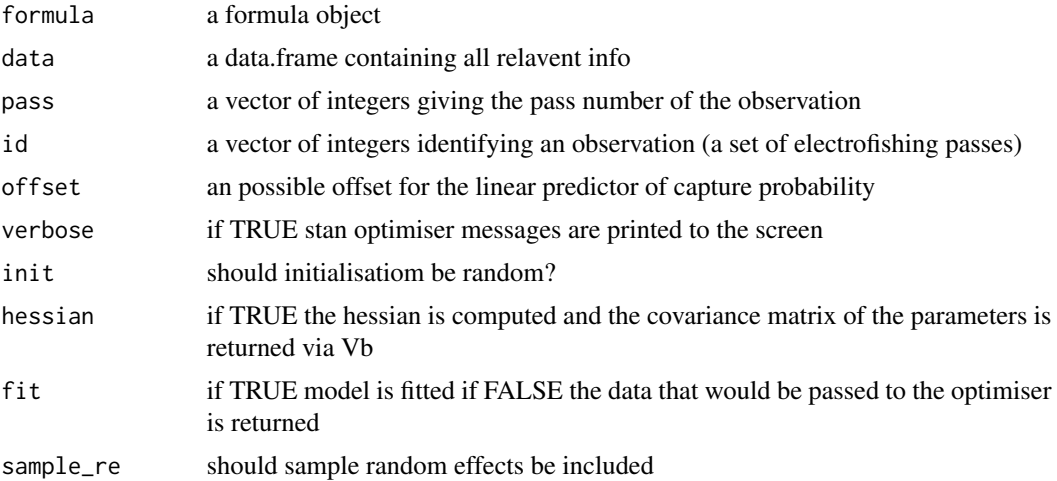

#### Value

glm type object

#### Examples

```
# create two electrofishing site visits with 3 and 4 passes and 2 lifestages
ef\_data \leq data .frame(n = c(100, 53, 24, 50, 26, 12,100, 53, 24, 50, 26, 12),
                    pass = c( 1, 2, 3, 1, 2, 3,1, 2, 3, 1, 2, 3),
                    stage = c( 1, 1, 1, 2, 2, 2, 2)1, 1, 1, 2, 2, 2),
                    sample = c( 1, 1, 1, 2, 2, 2, 2)3, 3, 3, 4, 4, 4))
ef\_data2 \leq -\text{ data}.frame(n = c(100, 53, 24, 50, 26, 12,100, 53, 24, 12, 50, 26, 12, 6),
                     pass = c( 1, 2, 3, 1, 2, 3,
                                 1, 2, 3, 4, 1, 2, 3, 4),
                     stage = c( 1, 1, 1, 2, 2, 2, 2, 2)1, 1, 1, 1, 2, 2, 2, 2),
                      sample = c( 1, 1, 1, 2, 2, 2, 2)3, 3, 3, 3, 4, 4, 4, 4))
ef\_data3 \leq data3. frac{area}{name(n)} = c(100, 53, 24, 50, 26, 12, 40,100, 53, 24, 12, 50, 26, 12, 6, 40),
                     pass = c( 1, 2, 3, 1, 2, 3, 1,
```

```
1, 2, 3, 4, 1, 2, 3, 4, 1),
                      stage = c( 1, 1, 1, 2, 2, 2, 1,1, 1, 1, 1, 2, 2, 2, 2, 2),
                      sample = c( 1, 1, 1, 2, 2, 2, 5,3, 3, 3, 3, 4, 4, 4, 4, 6))
# Fit a simple model
m2 \leq -efp(n - 1 + factor(stage), data = ef_data, pass = pass, id = sample)cbind(ef_data, fit = fitted(m2))m3 \leq -efp(n \leq 1 + factor(stage), data = ef_data2, pass = pass, id = sample)cbind(ef_data2, fit = fitted(m3))
m4 < - efp(n - 1 + factor(stage), data = ef_data3, pass = pass, id = sample)
cbind(ef_data3, fit = fitted(m4))
# create two electrofishing site visits with 3 and 4 passes and 2 lifestages
ef\_data \leq data . frame(n = c(200, 53, 24, 100, 26, 12,200, 53, 24, 100, 26, 12),
                     pass = c( 1, 2, 3, 1, 2, 3,
                                  1, 2, 3, 1, 2, 3),
                     stage = c( 1, 1, 1, 2, 2, 2, 2)1, 1, 1, 2, 2, 2),
                     sample = c( 1, 1, 1, 2, 2, 2, 2)3, 3, 3, 4, 4, 4))
# Fit a simple model
m2 \leq -efp(n - 1 + factor(stage) + factor(replace(pass, pass > 2, 2)),data = ef_data, pass = pass, id = sample)out \le cbind(ef_data, p = \text{fitted}(m2, \text{ type = "p"))})
out
```
ef\_data *Counts of salmon fry and parr from electrofishing.*

#### Description

A dataset containing counts from multipass electrofishing samples over three sites and 5 years.

#### Usage

ef\_data

#### Format

A data frame with 90 rows and 9 variables:

siteID Unique identifier for each elecrofishing site

year year of data collection

date date of data collections

EFpasscount: the total number of electrofishing passes

<span id="page-5-0"></span>pass the electrofishing pass on which the fish were caught species fish species, Salmon lifestage fish lifestage, Fry or Parr count the number of fish caught per pass for each site visit and species, etc. area the area of river fished

#### Source

<https://www2.gov.scot/Topics/marine/Salmon-Trout-Coarse/Freshwater/Monitoring/temperature>

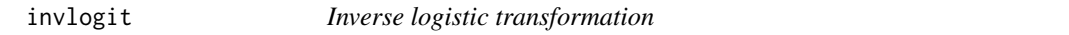

#### Description

This function transforms values on the logistic scale to values on the probability scale.

#### Usage

invlogit(x)

#### Arguments

x a numeric vector

#### Value

vector of values between 0 and 1

logit *Logistic transformation*

#### Description

This function transforms values on the probability scale to values on the logistic scale.

#### Usage

logit(p)

#### Arguments

p a numeric vector with values between 0 and 1

#### Value

vector of values between -Inf and Inf

<span id="page-6-1"></span><span id="page-6-0"></span>overdispersion *Estimating overdispersion*

#### Description

Complete function for returning overdispersion estimates

#### Usage

```
overdispersion(
 data,
 siteID,
 visitID,
  count = "count",pass = "pass",
 lifestage = "lifestage",
 pass12 = "pass12",id,
  largemodel
)
```
#### Arguments

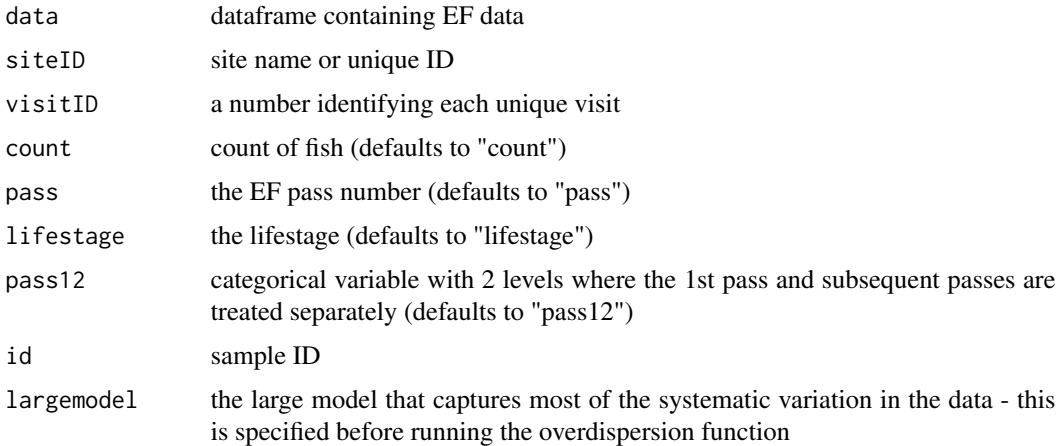

#### Value

a data.frame summarising overdispersion

#### Note

ensure column names in function call are in inverted commas

<span id="page-7-0"></span>

#### Description

The matrix G should be of dimension n x p, and the parameter vector should be length p

#### Usage

transpar(par, G)

#### Arguments

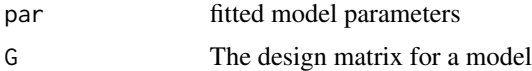

#### Value

a data frame

# <span id="page-8-0"></span>Index

∗ datasets ef\_data, [5](#page-4-0) as.gam, [2](#page-1-0) BICadj, [3](#page-2-0) ef *(*ef-package*)*, [2](#page-1-0) ef-package, [2](#page-1-0) ef\_data, [5](#page-4-0) efp, [3](#page-2-0) invlogit, [6](#page-5-0) logit, [6](#page-5-0) overdispersion, *[3](#page-2-0)*, [7](#page-6-0) transpar, [8](#page-7-0)